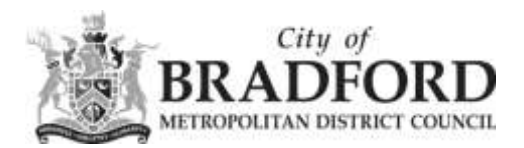

## **Adding the FIORI shortcut to your Home Screen (IPhone)**

*Please note that this is a basic guide, and may differ slightly depending on which version of iOS you are using.*

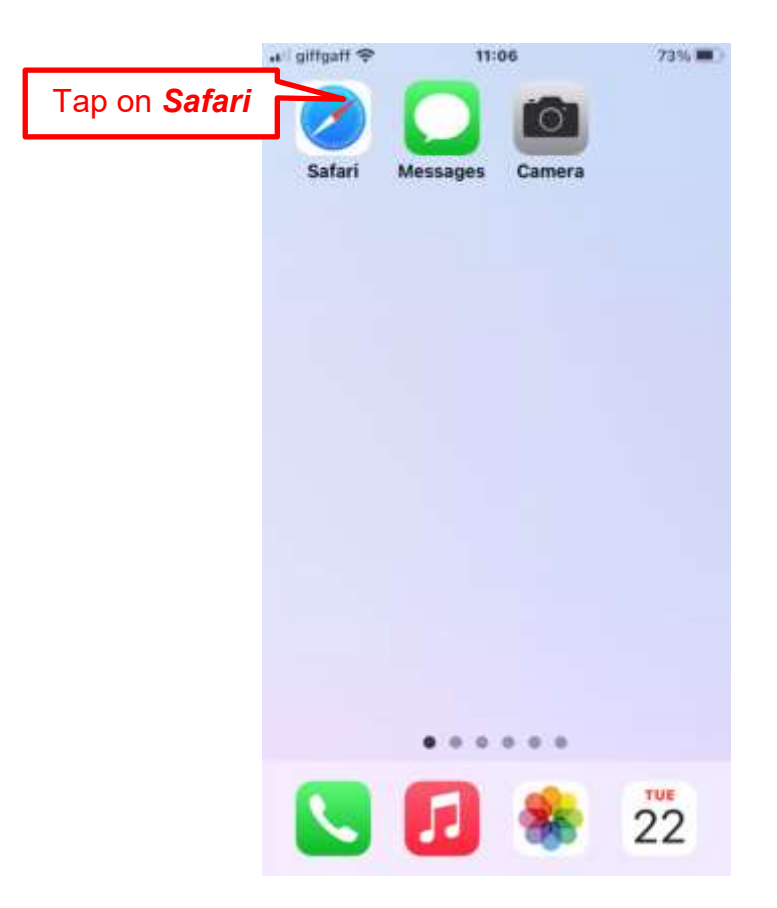

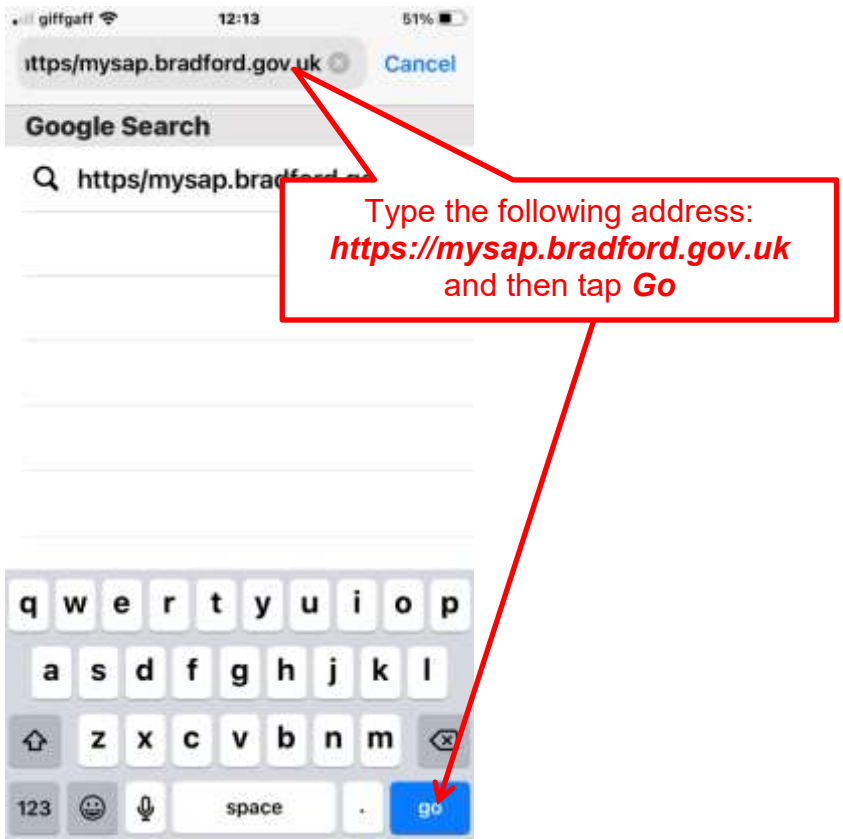

If you are typing the address into a web browser (such as Google Chrome) then tap on 'Logon' from the search results.

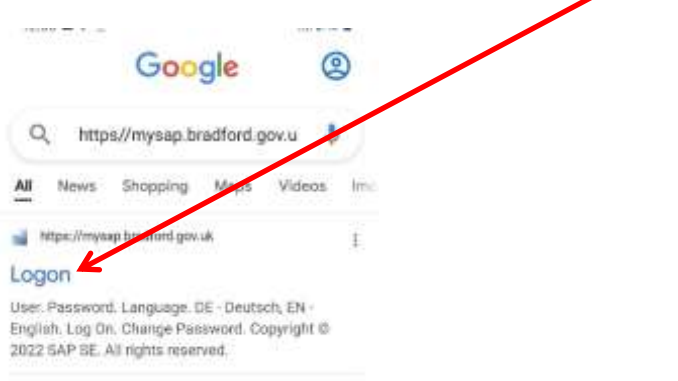

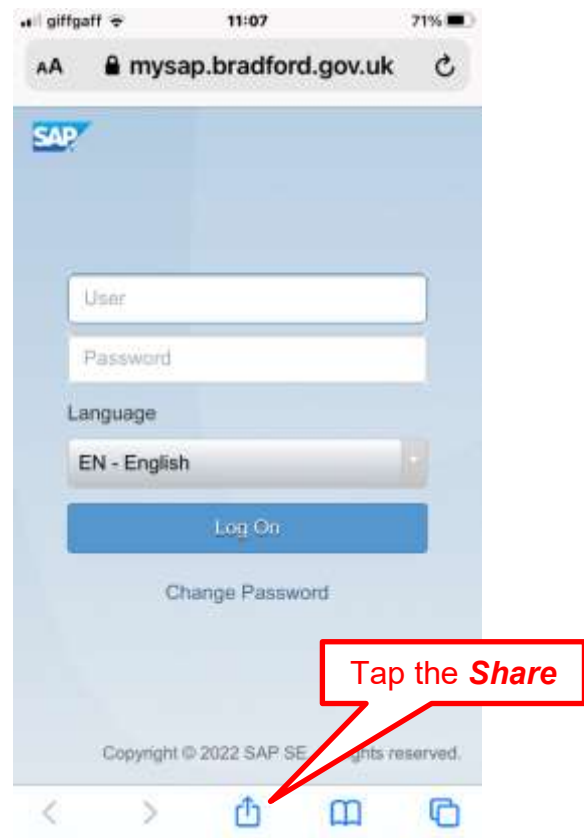

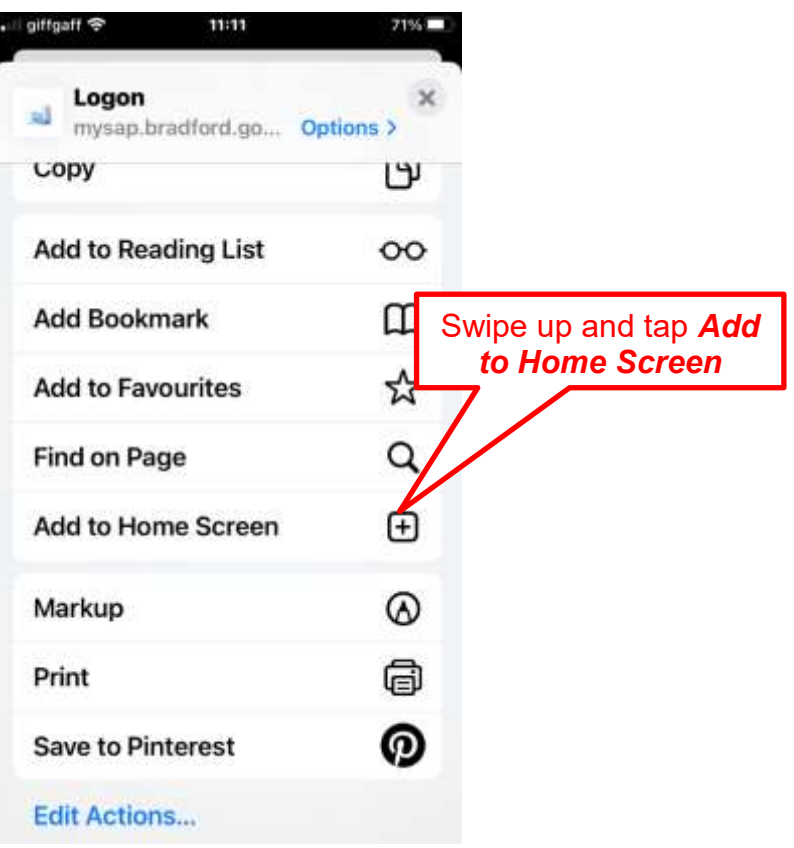

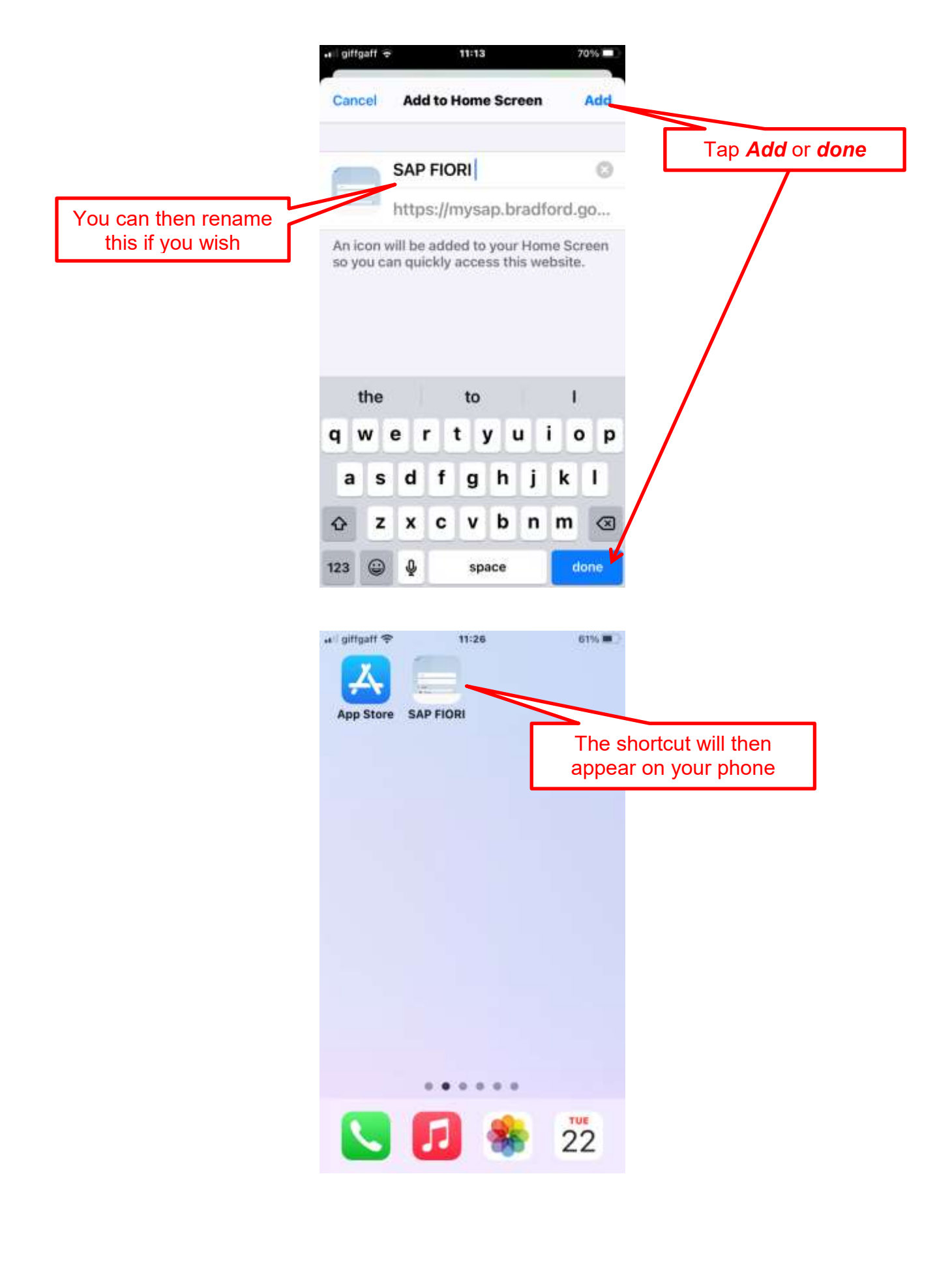

## **END OF DOCUMENT**